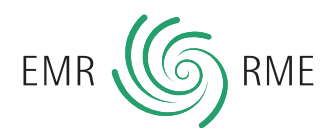

# **myRME – votre compte d'utilisateur au RME**

Avec myRME, nous élargissons notre offre électronique pour les thérapeutes enregistré(e)s. Grâce à cet outil d'une conception simple et compréhensible, vous consultez, en quelques clics de souris, toutes les informations concernant votre enregistrement au RME. Activez votre compte personnel et découvrez myRME.

#### **Pour accéder à myRME :**

- **• ouvrir www.myrme.ch (actif à partir du 19.08.14)**
- **• saisir le mot de passe et le numéro RME**
- **• activer le compte**
- **• découvrir myRME**

Le nouvel accès en ligne, vous offre les avantages suivants :

#### **Vos données personnelles**

Retrouvez vos données personnelles, telles que nom, date de naissance et adresse e-mail. Vous pouvez également voir l'adresse privée et l'adresse de cabinet que vous nous avez fournies.

#### **Enregistrement**

Le « Statut » affiche les méthodes/groupes de méthodes pour lesquels vous êtes enregistré(e) au RME ainsi que la date d'enregistrement pour chacune des méthodes. Sous « Formation continue et qualifiante », vous êtes informé(e) au sujet de votre prochaine formation continue et qualifiante. Dans cette rubrique, vous constatez également le report des heures de formation de l'année précédente. Vous voyez également combien d'heures seront

exigées pour l'année en cours et quel est votre solde effectif des heures encore dues. Et le stade du traitement de vos actuelles demandes d'enregistrement peut être consulté, à tout moment, sous « Enregistrement de méthodes supplémentaires ».

### **Label de qualité RME**

Notre label de qualité présente maintenant un design tout nouveau, rafraîchi. Vous pouvez imprimer vous-même et à tout moment votre certificat personnel – ceci est particulièrement pratique lorsque vous travaillez dans différents cabinets thérapeutiques.

#### **MEindex**

Via myRME, vous accédez directement au registre Internet des thérapeutes détenant le label de qualité RME. Figurer dans le MEindex est de toute façon une bonne idée. En effet, non seulement vos patients, actuels et futurs, mais également de nombreux assureurs, autorités et autres institutions utilisent le MEindex comme ouvrage de référence pour des thérapeutes qualifiés.

## **MEbill**

Établir, rapidement et simplement, des factures conformes aux spécifications des assureurs. Plus d'informations à ce sujet dans le document MEbill.

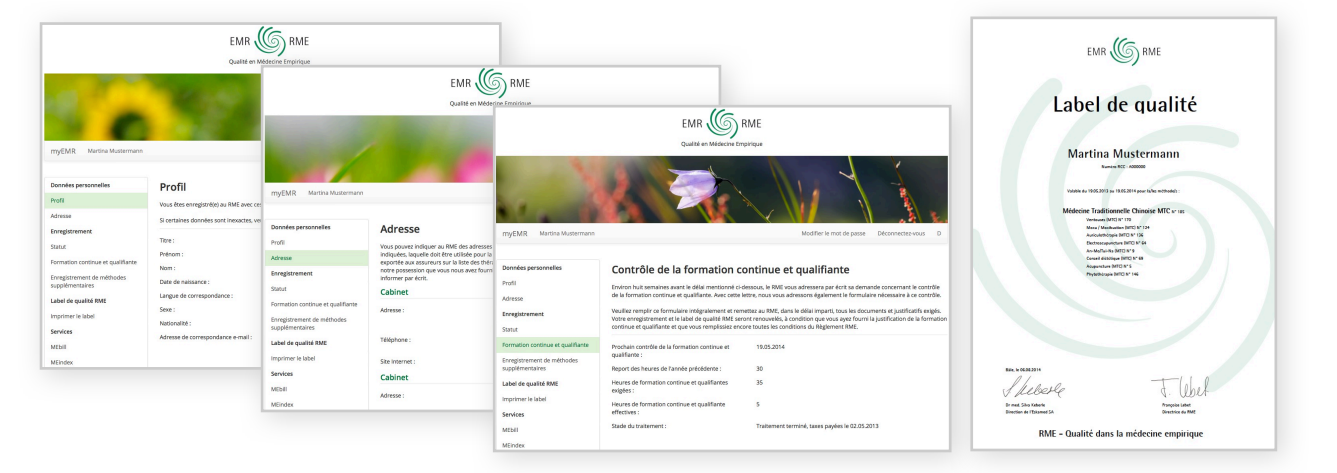